# **Integer Representations** and Algorithms Section 4.2

## Section Summary

#### **• Integer Representations**

- Base *b* Expansions
- Binary Expansions
- $\bullet$ Octal Expansions
- Hexadecimal Expansions
- Base Conversion Algorithm
- Algorithms for Integer Operations

### Representations of Integers

- In the modern world, we use *decimal,* or *base notation* to represen<sup>t</sup> integers. For example when we write 965, we mean 9·10<sup>2</sup> + 6·10<sup>1</sup> + 5·10<sup>0</sup>.
- We can represen<sup>t</sup> numbers using any base *b*, where *b* is a positive integer greater than 1.
- The bases  $b = 2$  (*binary*),  $b = 8$  (*octal*), and  $b = 8$ (*hexadecimal* ) are important for computing and communications
- The ancient Mayans used base 20 and the ancient Babylonians used base 60.

### Base *b* Representations

• We can use positive integer *b* greater than 1 as a base, because of this theorem:

**Theorem** 1: Let *b* be a positive integer greater than 1. Then if *n* is a positive integer, it can be expressed uniquely in the form:

> $n = a_k b$  $k + a_{k-1}b$  $a^{k-1}$  + .... +  $a_1b$  +  $a_0$

where *k* is a nonnegative integer,  $a_0$ , $a_1$ ,....  $a_k$  are nonnegative integers less than *b*, and  $a_k \neq 0$ . The  $a_j$ ,  $j = 0, ..., k$  are called the base ‐ *b* digits of the representation.

(We will prove this using mathematical induction in Section 5.1.)

- The representation of n given in Theorem 1 is called the *base b* expansion of n and is denoted by  $(a_ka_{k-1}....a_1a_0)_b$ .
- $\bullet$ We usually omit the subscript 10 for base 10 expansions.

## Binary Expansions

Most computers represen<sup>t</sup> integers and do arithmetic with binary (base <sup>2</sup>) expansions of integers. In these expansions, the only digits used are 0 and 1.

**Example**: What is the decimal expansion of the integer that has (1 0101 1111) $_{\rm 2}$  as its binary expansion?

#### **Solution**:

 $(1\ 0101\ 1111)_2$  = 1 $2^8 + 0\ 2^7 + 1\ 2^6 + 0\ 2^5 + 1\ 2^4 + 1\ 2^3$  $+1.2^{2} + 1.2^{1} + 1.2^{0} = 351$ .

**Example**: What is the decimal expansion of the integer that has  $\left(11011\right)_2$  as its binary expansion?

**Solution**:  $(11011)_{2} = 1 \cdot 2^{4} + 1 \cdot 2^{3} + 0 \cdot 2^{2} + 1 \cdot 2^{1} + 1 \cdot 2^{0} = 27$ .

## Octal Expansions

- The octal expansion (base 8) uses the digits  ${0,1,2,3,4,5,6,7}.$
- **Example**: What is the decimal expansion of the number with octal expansion  $\left( 7016\right) _{8}$  ?
- **Solution**:  $7.8^3 + 0.8^2 + 1.8^1 + 6.8^0 = 3598$
- **Example:** What is the decimal expansion of the number with octal expansion  $\left( 111\right) _{8}$  ?

**Solution**:  $1 \cdot 8^2 + 1 \cdot 8^1 + 1 \cdot 8^0 = 64 + 8 + 1 = 73$ 

#### Hexadecimal Expansions

The hexadecimal expansion needs 16 digits, but our<br>decimal system provides only 10. So letters are used for the<br>additional symbols. The hexadecimal system uses the<br>digits {0,1,2,3,4,5,6,7,8,9,A,B,C,D,E,F}. The letters A<br>th **Example**: What is the decimal expansion of the number h  $\mathrm{f}\mathrm{ex}$ adecimal expansion (2AĒ0B) $_{16}$  ? **Solution**:

 $2·16<sup>4</sup> + 10·16<sup>3</sup> + 14·16<sup>2</sup> + 0·16<sup>1</sup> + 11·16<sup>0</sup> = 175627$ **Example**: What is the decimal expansion of the number h hexadecimal expansion (E5) $_{\rm 16}$  ? **Solution**:  $1 \cdot 16^2 + 14 \cdot 16^1 + 5 \cdot 16^0 = 256 + 224 + 5 = 485$ 

#### Base Conversion

To construct the base *b* expansion of an integer *<sup>n</sup>*:

- Divide *<sup>n</sup>* by *b* to obtain <sup>a</sup> quotient and remainder.  $n = bq_0 + a_0 \quad 0 \le a_0 \le b$
- The remainder,  $a_0$ , is the rightmost digit in the base *b* expansion of *n*. Next, divide  $q_0$  by  $b$ .

 $q_0 = bq_1 + a_1 \quad 0 \le a_1 \le b$ 

- The remainder,  $a_1$ , is the second digit from the right in the base *b* expansion of *<sup>n</sup>*.
- Continue by successively dividing the quotients by *b*, obtaining the additional base *b* digits as the remainder. The process terminates when the quotient is 0.

*continued* →

#### Algorithm: Constructing Base *b* Expansions

**procedure** *base b expansion*( $n$ ,  $b$ : positive integers with  $b > 1$ ) *q* := *<sup>n</sup> k* := 0**while** (*<sup>q</sup>* <sup>≠</sup>0)  $a_k \coloneqq q \mod b$ *<sup>q</sup>* := *<sup>q</sup>* **div** *<sup>b</sup> k* := *k* <sup>+</sup> 1 ${\bf return}(a_{k\text{-}1} \, , ... , \, a_1 \! , a_0) \{(a_{k\text{-}1} \, ... \, a_1 \! , a_0)_b \text{ is base } b \text{ expansion of } n\}$ 

- $\bullet$ *<sup>q</sup>* represents the quotient obtained by successive divisions by *<sup>b</sup>*, starting with *<sup>q</sup>* <sup>=</sup> *<sup>n</sup>*.
- The digits in the base *b* expansion are the remainders of the division given by *q* **mod** *b*. division given by *q* mod *b*.
- The algorithm terminates when *q <sup>=</sup>* 0 is reached*.*

#### Base Conversion

**Example:** Find the octal expansion of  $(12345)_{10}$ **Solution**: Successively dividing by <sup>8</sup> gives:

- $12345 = 8 \cdot 1543 + 1$
- $\cdot$  1543 = 8  $\cdot$  192 + 7
- $\cdot$  192 = 8  $\cdot$  24 + 0
- $24 = 8 \cdot 3 + 0$

 $\bullet$  3 =  $8 \cdot 0 + 3$ 

The remainders are the digits from right to left yielding  $(30071)_{\text{g}}$ .

# Comparison of Hexadecimal, Octal, and Binary Representations

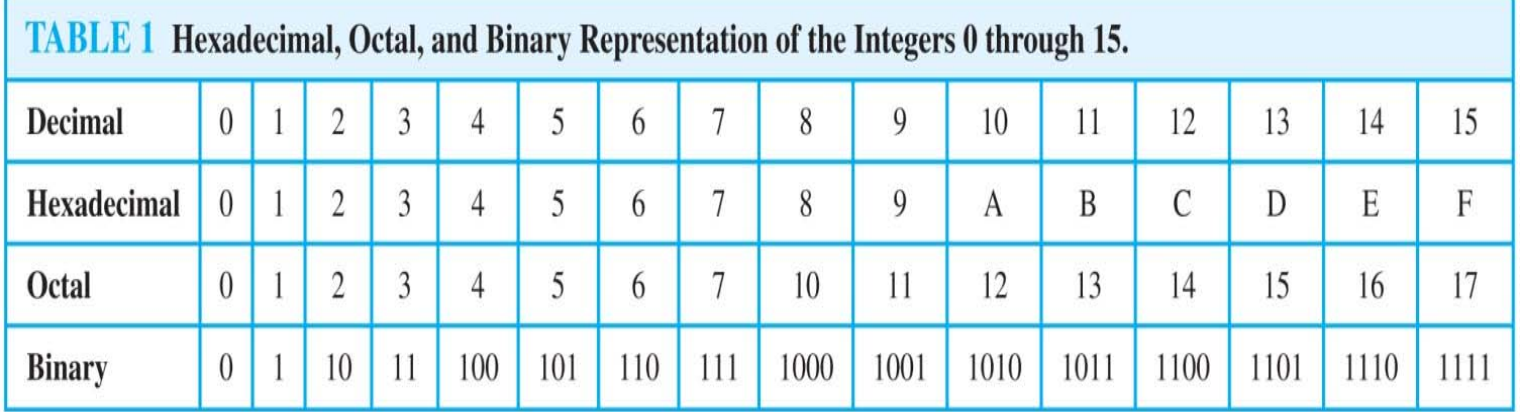

Initial 0<sup>s</sup> are not shown

Each octal digit corresponds to <sup>a</sup> block of 3 binary digits. Each hexadecimal digit corresponds to <sup>a</sup> block of <sup>4</sup> binary digits. So, conversion between binary, octal, and hexadecimal is easy.

## Conversion Between Binary, Octal, and Hexadecimal Expansions

**Example**: Find the octal and hexadecimal expansions of (11 1110 1011 1100) $_{\rm 2}$ .

#### **Solution**:

- To convert to octal, we group the digits into blocks of three (011 111 010 111 100) $_2$ , adding initial 0s as needed. The blocks from left to right correspond to the digits 3,7,2,7, and 4. Hence, the solution is  $\left(37274\right)_8$ .
- To convert to hexadecimal, we group the digits into blocks of four (0011 1110 1011 1100) $_2$ , adding initial 0s as needed. The blocks from left to right correspond to the digits 3,E,B, and C. Hence, the solution is  $\mathrm{(3EBC)}_{16}.$

# Binary Addition of Integers

• Algorithms for performing operations with integers using<br>their binary expansions are important as computer chips binary expansions are important as computer chips work with binary numbers. Each digit is called <sup>a</sup> *bit*.

**procedure** *add*(*a, b*: positive integers) {the binary expansions of *a* and *b* are  $(a_{n-1}, a_{n-2},...,a_0)_2$  and  $(b_{n-1}, b_{n-2},...,b_0)_2$ , respectively}  $c := 0$  ${\bf for} \,\, j \coloneqq 0 \ {\rm to} \ n - 1$  $d := [(a_j + b_j + c)/2]$  $s_j := a_j + b_j + c - 2d$ *c* := *d*  $s_n := c$ **return**( $s_0, s_1, \ldots, s_n$ ){the binary expansion of the sum is  $(s_n, s_{n-1}, \ldots, s_0)_2$ }

• The number of additions of bits used by the algorithm to add two *n*-bit integers is  $O(n)$ . add two *n*-bit integers is  $O(n)$ .

## Binary Multiplication of Integers

#### Algorithm for computing the product of two *n* bit

#### integers.

**procedure** *multiply*(*a, b*: positive integers) {the binary expansions of a and b are  $(a_{n-1},a_{n-2},...,a_0)_2$  and  $(b_{n-1},b_{n-2},...,b_0)_2$ , respectively}  ${\bf for} \,\, j \coloneqq 0 \ {\rm to} \ n - 1$ **if**  $b_j$  = 1 **then**  $c_j$  = *a* shifted *j* places else  $c_j \coloneqq 0$  $\{c_{o}, c_{1}, \ldots, c_{n-1}$  are the partial products}  $p \coloneqq 0$  ${\bf for} \,\, j \coloneqq 0 \ {\rm to} \ n-1$  $p := p + c_j$ **return** *<sup>p</sup>* {p is the value of *ab*}

 The number of additions of bits used by the algorithm to multiply two *n*-bit integers is  $O(n^2)$ .

#### Binary Modular Exponentiation

- In cryptography, it is important to be able to find *bn* **mod** *<sup>m</sup>* efficiently, where *<sup>b</sup>*, *<sup>n</sup>*, and *<sup>m</sup>* are large integers.
- Use the binary expansion of *n*,  $n = (a_{k-1},...,a_1,a_0)_2$ , to compute  $b^n$ . Note that:

$$
b^n=b^{a_{k-1}\cdot 2^{k-1}+\cdots+a_1\cdot 2+a_0}=b^{a_{k-1}\cdot 2^{k-1}}\cdots b^{a_1\cdot 2}\cdot b^{a_0}.
$$

• Therefore, to compute  $b^n$ , we need only compute the values of  $b, b^2, (b^2)^2 = b^4, (b^4)^2 = b^8, ..., b^{2^k}$  and the multiply the terms  $b^{2^j}$ in this list, where  $a_j$  = 1.

**Example**: Compute <sup>3</sup><sup>11</sup> using this method*.* **Solution**: Note that  $11 = (1011)_2$  so that  $3^{11} = 3^8 \, 3^2 \, 3^1 = 1$  $((3<sup>2</sup>)<sup>2</sup>)<sup>2</sup> 3<sup>2</sup> 3<sup>1</sup> = (9<sup>2</sup>)<sup>2</sup> · 9 · 3 = (81)<sup>2</sup> · 9 · 3 = 6561 · 9 · 3 = 117,147.$ 

*continued* →

#### Binary Modular Exponentiation Algorithm

 The algorithm successively finds *b* **mod** *m, b*<sup>2</sup> **mod** *m,*  $b^4$   $\mathbf{mod} \; m$ , ...,  $b^{2^{k-1}}\mathbf{mod} \; m$ , and multiplies together the terms  $b^{2^J}$  where  $a_j = 1$ .

**procedure** *modular exponentiation*(*b*: integer,  $n = (a_{k-1}a_{k-2}...a_1a_0)_2$ , *m*: positive integers) *x* := 1*power* := *b* **mod** *<sup>m</sup>*  ${\bf for}~~i\coloneqq 0\ {\rm to}\ k-1$ **if**  $a_i$ = 1 **then**  $x$  := ( $x$ ∙  $p$ ower ) **mod**  $m$  $power := (power \cdot power) \mod m$ **return** *<sup>x</sup>* {*<sup>x</sup>* equals *bn* **mod** *<sup>m</sup>* }

•  $O((\log m)^2 \log n)$  bit operations are used to find *bn* mod *m*.